(CAMOSUN eLearning

# $\blacktriangleright$  Kaltura

# KALTURA Tagging: Advice and best practices.

#### Purpose

The goal of this document is to encourage thoughtful collaboration regarding Kaltura media tagging. This will lead to the creation of a tagging system that makes sense to your department and for the users most likely to be accessing your media content on Kaltura.

#### **Definitions**

For the purposes of this document:

- *Private content* means media that is limited to student use in D2L, for internal college or department use only, and requires a login to view; *Public content* is general promotional or information sharing/ instruction that does not require a Kaltura login.
- *Tags:* are alternate search terms or keywords that you create which help people discover or retrieve your videos and help you and your colleagues organize them [1].
- **Taxonomy:** "A hierarchical classification scheme made up of categories and subcategories of information plus a controlled vocabulary of terms, usually used to describe a specific area of knowledge [2]."
- *Folksonomy:* "The mental model, or classification system, of a taxonomy of content or concepts in the minds of **content consumers**. Includes vocabulary, organization, relationships, and interactions [2]."

#### General advice

Imagine only be able to search for TV shows by episode number, or using a music app that organized all songs by release date rather than musician or band name! Such frustration should be avoided; having a logical tagging system helps!

1. **Avoid repetition**; do not re-use information that you entered as part of the upload process.

Example: no need to have a 'CHEM' or 'COOK' as a tag because the Kaltura Upload interface requires you to add a Course Code.

- 2. **Avoid tags that are too generic** like "Assignment 1" or "Unit 1"
- 3. **Do use specific terms** that provide immediate clarity: "Thermodynamics"
- 4. **Do meet with your department/program group** to decide which tags to use or to choose a guiding theme or taxonomy your group will follow

## Possible strategies to guide tag creation

#### Recommendation 1: Pair the category tag (in bold) with course or assignment specific tag

#### Examples:

 *Keyword tags pulled from assignments*, for example **Essay**-Research | **Essay**-argumentative | **Essay**persuasive *Learning outcomes/objectives*, for example atomic mass **factual**, meat cutting **procedure**, etc [3] *Cognitive process* (**create**, **evaluate**), for example **analyse** author bias [3] *Media content/purpose*, for example demonstration, promotional, problem-solve etc. *Audience* for example prospective students, Camosun employees, Community Partners Recommendation 2: Add additional information as per the Upload interface (see image) Department/Program Course name and number Term and Year

Your media content can then still be easily discoverable without the use of tags.

#### Recommendation 3: Additional considerations

- For private / Instructional content, your department/program group may decide you do not need tags.
- For public or promotional material, you may intentionally use tags that overlap with other departments, programs, or student events.
- Do you want a hierarchy of granularity or specificity? Three levels of required information (highlighted in image) may mean you decide to limit tags to three levels. [4]
- Do you want students to be able to add tags? Social-tagging/folksonomies are often ambiguous, unrelated to content or create unwanted overlap with other media [1].

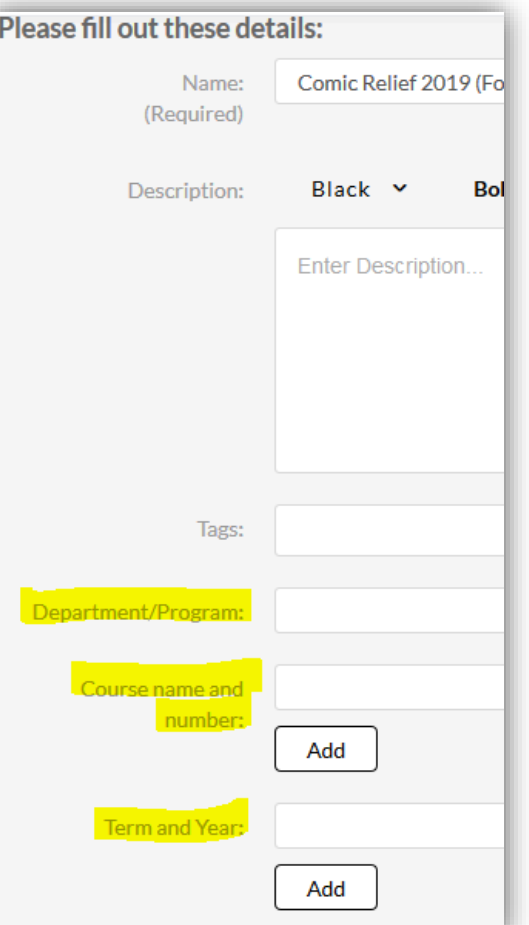

### Sample Tagging Practice

The image below shows the tags that were added to a short video of the games and puzzles in the Interurban library (the tags include *promotions*, *interurban*, *marketing*, *board games*, *library*, *puzzles*, and *stress busting*.)

In the image, the *Marketing* tag is marked with a red X because it is too vague; it could indicate a Marketing Course, or the college Marketing Department, or part of an event. **That tag should be removed.** Additionally, *Promotions* could be changed to *Library marketing* and *Interurban* could be replaced with *Interurban Library,* etc.

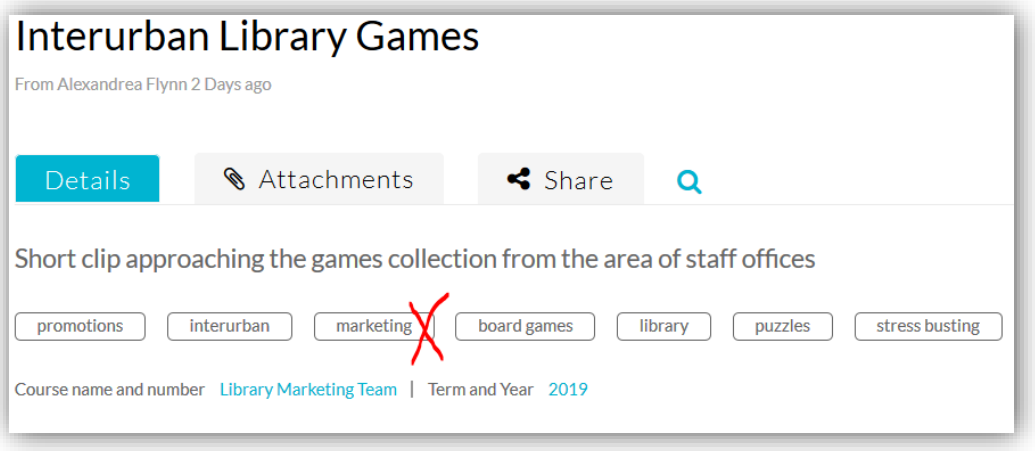

#### **Best Practices for you & your department/program group**

- 1. Have a meeting or create a shared document to decide what tagging strategies you will use.
- 2. Create a list of agreed-upon tags and distribute to all Kaltura users in your department.
- 3. Make sure this information is shared with new Kaltura users and eLearning (the Kaltura administrators).
- 4. Create tag guidelines for students who will be uploading media that they have created.
- 5. Anticipate how terminology in your disciple overlaps with other disciplines and use language that is more precise. *Example* "CREST Scan" instead of "Environmental scan" to tag a Business course video.

#### References

- [1] J. Ignacio Vazquez, J, Abaitua, and D. López de Ipiña. Feb. 2006. [Online]. "The Ubiquitous Web as a model to lead our environments to their full potential" *W3*. Available: [https://www.w3.org/2006/02/Deusto\\_Position\\_Paper\\_v1.0.pdf](https://www.w3.org/2006/02/Deusto_Position_Paper_v1.0.pdf) [Accessed: Mar. 26, 2019]
- [2] "Taxonomy the secret ingredient of great content and how it is linked to business strategy" *The Verditer*. Jan. 16, 2019. [Online]. Available: [https://www.theverditer.com/blog/2019/1/15/taxonomy-](https://www.theverditer.com/blog/2019/1/15/taxonomy-%20the-secret-ingredient-of-great-content-and-how-it-is-linked-to-business-strategy) the-secret-ingredient-of-great-content[and-how-it-is-linked-to-business-strategy](https://www.theverditer.com/blog/2019/1/15/taxonomy-%20the-secret-ingredient-of-great-content-and-how-it-is-linked-to-business-strategy) [Accessed: Mar. 25, 2019]
- [3] "Ensuring Technological Plurality through effective Learning Design" *SlideShare.* Jan. 26, 2017. [Online]. Available: [https://www.slideshare.net/Simon\\_Atkinson/ensuring-technological-plurality](https://www.slideshare.net/Simon_Atkinson/ensuring-technological-plurality-through-effective-learning-design)[through-effective-learning-design](https://www.slideshare.net/Simon_Atkinson/ensuring-technological-plurality-through-effective-learning-design) [Accessed: Mar. 25, 2019]
- [4] "Digital Commons Three-Tiered List of Academic Disciplines" *bepress*. Jan. 2017. [Online]. Available: [https://www.bepress.com/wp-content/uploads/2016/12/Digital-Commons-Disciplines-taxonomy-](https://www.bepress.com/wp-content/uploads/2016/12/Digital-Commons-Disciplines-taxonomy-2017-01.pdf)[2017-01.pdf](https://www.bepress.com/wp-content/uploads/2016/12/Digital-Commons-Disciplines-taxonomy-2017-01.pdf) [Accessed: Mar. 25, 2019]